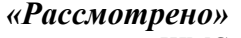

### «Утверждаю»

на заседании ШМС Руководитель ШМС  $\begin{array}{c} Pozave\text{sa }T.B. \\ \text{Протокол № } \underline{\text{''}} \underline{\text{''}} \underline{\text{''$ 

# РАБОЧАЯ ПРОГРАММА ПЕДАГОГА

# Алексанова Сергея Викторовича

II квалификационная категория

### по ИНФОРМАТИКЕ 5 класс

### **Пояснительная записка**

Настоящая рабочая учебная программа базового курса «Информатика» для 5 класса II ступени обучения средней общеобразовательной школы составлена на основе федерального компонента государственного образовательного стандарта базового уровня общего образования, утверждённого приказом МО РФ № 1312 от 09.03.2004 года и примерной программы (полного) общего образования по информатике и информационным технологиям (базовый уровень) опубликованной в сборнике программ для общеобразовательных учреждений («Программы для общеобразовательных учреждений: Информатика. 2-11 классы» -2-е издание, исправленное и дополненное. М.: БИНОМ. Лаборатория знаний, 2005). Она существенно дополняет содержание учебников «Информатика» для 5 класса. Программа построена так, что может использоваться как учениками, изучавшими информатику в начальной школе, так и служить «точкой входа» в предмет для школьников, приступающих к ее изучению впервые. Освоение данного курса вполне доступно для учащихся.

**Место курса в базовом учебном плане.** Рабочая учебная программа конкретизирует содержание предметных тем образовательного стандарта, дает распределение учебных часов по темам. В программе установлена оптимальная последовательность изучения тем и разделов учебного предмета с учетом межпредметных и внутрипредметных связей, логики учебного процесса, возрастных особенностей учащихся, определяет необходимый набор форм учебной деятельности.

**Место и курса в решении общих целей и задач на II ступени обучения**. Информационные процессы и информационные технологии являются сегодня приоритетными объектами изучения на всех ступенях школьного курса информатики. Одним из наиболее актуальных направлений информатизации образования является развитие содержания и методики обучения информатике, информационным и коммуникационным технологиям в системе непрерывного образования в условиях информатизации и массовой коммуникации современного общества. В соответствии со структурой школьного образования вообще (начальная, основная и профильная школы), сегодня выстраивается многоуровневая структура предмета «Информатики и ИТ», который рассматривается как систематический курс, непрерывно развивающий знания школьников в области информатики и информационно – коммуникационных технологий.

Основным предназначением образовательной области «Информатика» на II ступени обучения базового уровня являются получение школьниками представление о сущности информационных процессов, рассматривать примеры передачи, хранения и обработки информации в деятельности человека, живой природе и технике, классификация информации, выделять общее и особенное, устанавливать связи, сравнивать, проводить аналогии и т.д. Это помогает ребенку осмысленно видеть окружающий мир, более успешно в нем ориентироваться, формировать основы научного мировоззрения.

Изучение информатики на второй ступени обучения средней общеобразовательной школы направлено на достижение следующих **целей:**

- обеспечить вхождение учащихся в информационное общество.

- научить каждого школьника пользоваться новыми массовыми ИТК (текстовый редактор, графический редактор и др.).

- формировать пользовательские навыки для введения компьютера в учебную деятельность.

- формировать у школьника представление об информационной деятельности человека и информационной этике как основах современного информационного общества;

- формировать у учащихся готовности к информационно – учебной деятельности, выражающейся в их желании применять средства информационных и коммуникационных технологий в любом предмете для реализации учебных целей и саморазвития;

- пропедевтика понятий базового курса школьной информатики;

- развитие творческих и познавательных способностей учащихся.

Креативность данной рабочей учебной программы и ее отличие от примерной в логике построения учебного материала. В настоящее время информатика как учебный предмет проходит этап становления, еще ведутся дискуссии по поводу ее содержания вообще и на различных этапах изучения в частности. Но есть ряд вопросов, необходимость включения которых в учебные планы бесспорно. Уже на самых ранних этапах обучения школьники должны уметь построить модель решаемой задачи, установить отношения и выразить их в предметной, графической или буквенной форме - залог формирования не частных, а общеучебных умений. В рамках данного направления в данном курсе строятся логические, табличные, графические модели, решаются нестандартные задачи. Алгоритмическое мышление, рассматриваемое как представление последовательности, наряду с образным и логическим мышлением определяет интеллектуальную мощь человека, его творческий потенциал. Навыки планирования, привычка к точному и полному описанию своих действий поможет школьникам разрабатывать алгоритмы решения задач самого разного происхождения.

#### Формы организации учебного процесса:

- индивидуальные;  $\bullet$
- групповые;
- индивидуально-групповые;  $\bullet$
- фронтальные:
- практикумы.

### Формы контроля ЗУН (ов);

- наблюление:  $\bullet$
- бесела<sup>-</sup>
- фронтальный опрос:
- опрос в парах;
- контрольная работа;
- практикум.

### Учебно - тематический план

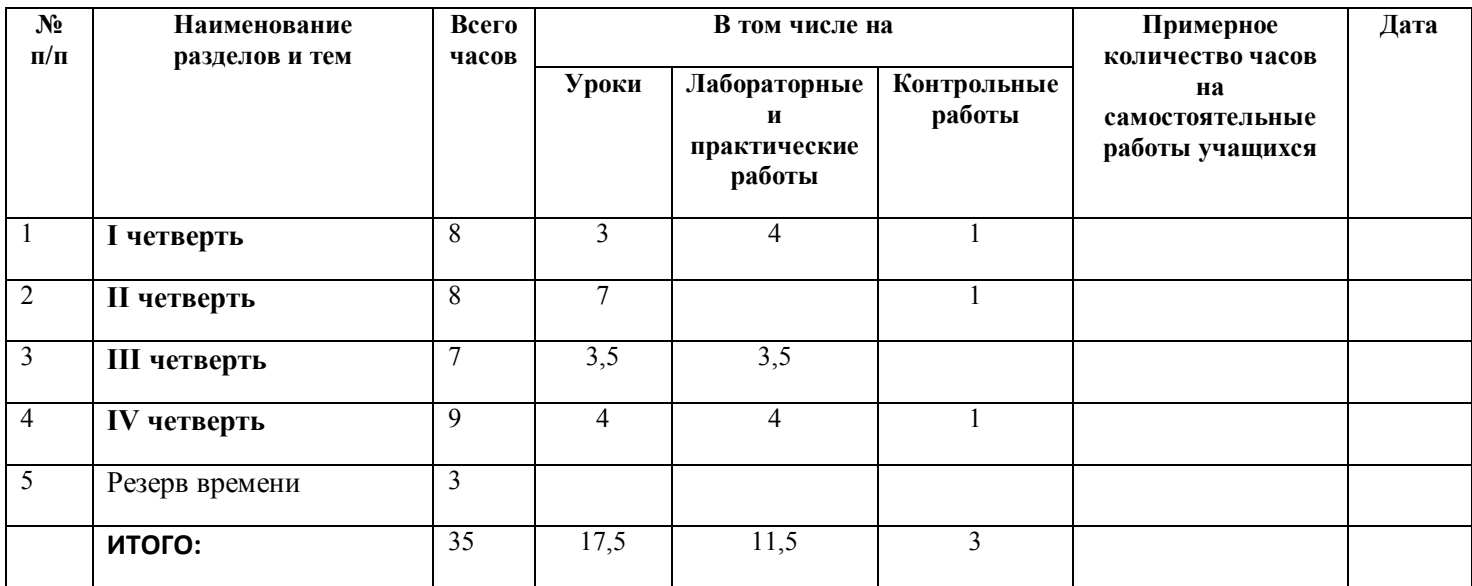

# Содержание тем учебного курса  $(35 \text{ vacOB})$

Тема 1. Компьютер и информация (23 ч).

**Информация. Информатика. Компьютер. Техника безопасности и организация рабочего места. Клавиатурный тренажер в режиме ввода слов.** Понятие информация, информатика. Роль компьютера как устройства, усиливающего возможности человека при работе с информацией. Устройства компьютера. Правила техники безопасности и организации рабочего места. Познакомить учащихся с учебником (главы, нумерация параграфов, элементы навигации, терминологический словарь, справочник), дать представление о предмете изучения.

**Как устроен компьютер. Клавиатурный тренажер в режиме ввода слов.** Основные устройства компьютера. Процессор, память, оперативная память, жесткий диск, монитор, клавиатура, аппаратное обеспечение.

**Ввод информации в память компьютера. Клавиатура. Группы клавиш.** Устройства для ввода и вывода информации. Роль клавиатуры – важнейшего устройства ввода текстовой информации. Группы клавиш.

**Основная позиция пальцев на клавиатуре. Клавиатурный тренажер (Упражнения на отработку основной позиции пальцев на клавиатуре).**

**Программы и файлы. Клавиатурный тренажер в режиме игры**. Программное обеспечение. Операционная система. Прикладная программа (приложение). Файл.

**Рабочий стол. Управление мышью**. Рабочий стол. Значок (Мой компьютер, Корзина, Мои документы). Ярлык. Кнопка. Действия с мышью (перемещение, щелчок, щелчок правой кнопкой, двойной щелчок, перетаскивание).

**Главное меню. Запуск программ**. Меню. Главное меню. Окно. Элементы окна (строка заголовка, сворачивающая, разворачивающая и закрывающие кнопки, строка меню, рабочая область, полосы прокрутки, рамки окна).

**Проверочная работа. Управлением компьютером с помощью меню**. Раскрывающее меню. Контекстное меню. Диалоговое меню. Элементы управления (поле ввода, список, раскрывающий список, переключатель, флажок, вкладка, кнопка).

**Действия с информацией. Хранение информации. Логическая игра (тренировка памяти).** Информация. Действия с информацией. Оперативная (внутренняя) память. Внешняя память. Память отдельного человека. Память человечества.

**Носители информации.** Носитель информации. Дискета. Жесткий диск. Лазерный диск.

**Передача информации.** Источник информации. Информационный канал. Приемник информации.

**Кодирование информации**. Условный знак. Код. Кодирование.

**Формы представления информации. Метод координат**. Код. Кодирование. Графический способ кодирования. Числовой способ кодирования. Символьный способ кодирования.

**Текст как форма представления информации**

**Табличная форма представления информации.** 

**Наглядные формы представления информации.** 

**Обработка информации.** Информация. Обработка информации. Информационная задача.

**Обработка текстовой информации. Ввод текста.** Текстовый редактор. Документ.

**Обработка текстовой информации. Редактирование текста.** Редактирование. Вставка. Замена. Удаление.

**Редактирования текста. Работа с фрагментами.** Фрагмент. Буфер.

**Поиск информации**. Редактирование. Поиск. Замена.

**Изменение формы представления информации. Систематизация информации.** Информация. Обработка информации. Систематизация. Сортировка (упорядочение) – по алфавиту, по номерам, в хронологической последовательности.

**Форматирование – изменение формы представления информации.** Форматирование. Выравнивание (влево, вправо, по центру). Шрифт. Начертание.

### *Компьютерный практикум:*

- клавиатурный тренажер;
- работа с программами и файлами;
- работа с главным меню;
- работа с информацией.
- *Практические работы:*

Практическая работа № 1 «Знакомство с клавиатурой».

Практическая работа № 2 «Освоение мыши».

Практическая работа № 3 «Запуск программы. Основные элементы окна программы».

Практическая работа № 4 «Управление компьютером с помощью меню».

Практическая работа № 5 «Выполнение вычисления с помощью приложения Калькулятор».

Практическая работа № 6 «Ввод текста».

Практическая работа № 7 «Редактирование текста».

Практическая работа № 8 «Форматирование текста».

### **Тема 2 . Компьютерная графика (11ч).**

**Компьютерная графика.** Компьютерная графика. Графический редактор.

**Инструменты графического редактора.** Обработка информации. Систематизация. Поиск. Кодирование информации. Компьютерная графика. Графический редактор. Инструменты графического редактора.

**Обработка графической информации.** Обработка информации (систематизация, поиск, кодирование). Текстовый процессор. Документ. Графический редактор. Сканер. Графический планшет.

**Обработка текстовой и графической информации**. Текстовый процессор. Графический редактор. Текстовый документ. Рисунок. Комбинированный документ.

**Преобразование информации по заданным правилам.** Входная информация. Выходная информация. Правило преобразования (обработки) информации.

**Преобразование информации путем рассуждения.** Входная информация. Выходная информация. Логические рассуждения.

**Разработка плана действий и его запись.** 

**Разработка плана действий и его запись. Логическая игра «Переправа».** Информационная задача. Входные данные. Выходные данные. План действий.

**Создание движущихся изображений.** Сюжет. Сценарий.

**Создание движущихся изображений в программе PowerPoint.** Анимация. Настройка анимации.

### *Компьютерный практикум:*

- работа с графическим редактором;
- работа с текстами;
- работа с аннимациями.

### *Практические работы:*

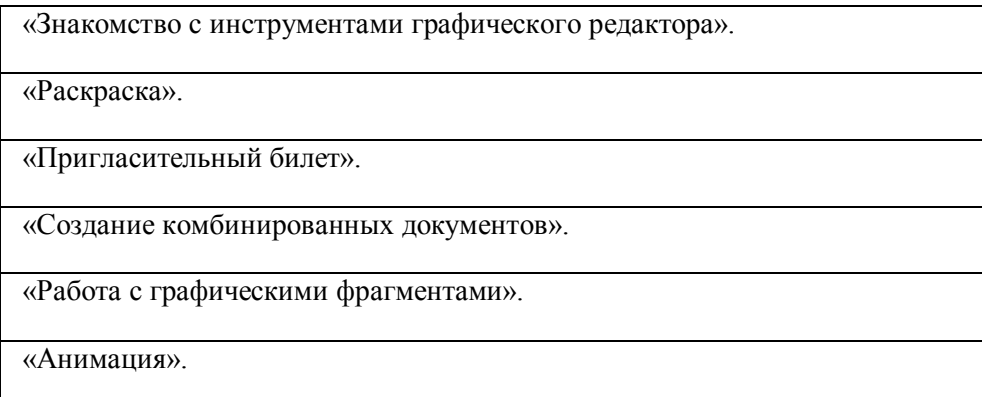

### **ТРЕБОВАНИЯ К УРОВНЮ ПОДГОТОВКИ УЧАЩИХСЯ**

Рабочая программа курса «Информатика» для 5-х классов предусматривает формирование у обучающихся общеучебных умений и навыков, универсальных способов деятельности и ключевых компетенций. Программа призвана сформировать: умения самостоятельно и мотивированно организовывать свою познавательную деятельность (от постановки целей до получения и оценки результата), элементарными навыками прогнозирования. В области информационно-коммуникативной деятельности предполагается поиск необходимой информации из источников, созданных в различных знаковых системах (текст, таблица, график); передача содержания информации адекватно поставленной цели (сжато, полно, выборочно), объяснение изученных материалов на самостоятельно подобранных конкретных примерах, владение основными навыками публичного выступления. В области рефлексивной деятельности: объективное оценивание своих учебных достижений; навыки организации и участия в коллективной деятельности, постановка общей цели и определение средств ее достижения, отстаивать свою позицию, формулировать свои мировоззренческие взгляды.

В результате обучения информатике обучаемые должны:

### *знать/понимать:*

- предмет информатики и основные области деятельности человека, связанные с ее применением;
- виды информации и ее свойства;
- принцип дискретного (цифрового) представления информации;
- - перевод информации из одной знаковой системы в другую (из текста в таблицу, из аудиовизуального ряда в текст);
- название и функциональное назначение, основные характеристики устройств ПК;
- историю развития вычислительной техники;
- - назначение, состав и загрузка операционной системы;
- $\bullet$  операционную Windows XP:
- операционную оболочку;
- - приводить примеры информационных носителей;
- представление о способах кодирования информации;
- устройства компьютера, моделирующие основные компоненты информационных функций человека;
- программное и аппаратное обеспечение компьютера;
- запуск программы из меню Пуск;
- назначение основных элементов окна графического редактора;
- - приемы создания и редактирования изображения;
- основные элементы текста;
- - приемы редактирования и форматирования текста;
- $\bullet$  проверку орфографии;
- технологию вставки различных объектов;
- о требованиях к организации компьютерного рабочего места, соблюдать требования безопасности и гигиены в работе со средствами ИКТ
- правило создания анимации,

#### *уметь:*

- - приводить примеры передачи, хранения и обработки информации в деятельности человека, живой природе, обществе и технике;
- классифицировать информацию по видам;
- - раскрывать свойства информации на примерах;
- представлять принципы кодирования информации;
- кодировать и декодировать простейшее сообщение;
- включать, выключать и перезагружать компьютер, работать с клавиатурой и мышью;
- вводить информацию в компьютер с помощью клавиатуры и мыши;
- соблюдать правила ТБ;
- различать устройства ввода и вывода;
- - записывать/считывать информацию с любых носителей:
- работать с окнами в операционной системе Windows и операционной оболочке;
- работать с окнами в операционной системе с графическим интерфейсом (перемещать, изменять размеры, свертывать, развертывать, закрывать, открывать);
- изменять размеры и перемещать окна, реагировать на диалоговые окна;
- применять текстовый редактор для набора, редактирования и форматирования простейших текстов;
- применять простейший графический редактор для создания и редактирования рисунков;
- работать с файлами (создавать, копировать, переименовывать, осуществлять поиск);
- создавать, редактировать и формировать документ с использованием разных типов шрифтов и включающий рисунок и таблицу;
- выделять элементы текста;
- проверять орфографию в документе;
- выполнять вычисления с помощью приложения Калькулятор;
- различать виды информации по способам ее восприятия человеком, по формам представления на материальных носителях;
- приводить простые жизненные примеры передачи, хранения и обработки информации в деятельности человека, в живой природе, технике;
- - создавать простейшие анимации.

**Направленность курса** *–* развивающая, обучение ориентировано не только на получение новых знаний в области информатики и информационных технологий, но и на активизацию мыслительных процессов, формирование и развитие у школьников обобщенных способов деятельности, формирование навыков самостоятельной работы. Целостность и непрерывность, означающие, что данная ступень является важным звеном единой общешкольной подготовки по информатике и информационным технологиям. В рамках данной ступени подготовки продолжается осуществление вводного, ознакомительного обучения школьников, предваряющего более глубокого изучения предмета в 7-9 (основной курс). Научность в сочетании с доступностью, строгость и систематичность изложения (включение в содержание фундаментальных положений современной науки с учетом возрастных особенностей обучаемых). Практико – ориентированность, обеспечивающая отбор содержания, направленного на решение простейших практических задач планирования деятельности, поиска нужной информации, инструментирования всех видов деятельности на базе общепринятых средств информационной деятельности, реализующих основные пользовательские возможности информационных технологий. При этом исходным является положение о том, что компьютер может многократно усилить возможности человека, но не заменить его. В начале общее знакомство с понятием с учетом имеющегося опыта обучаемых, затем его последующее развитие и обогащение, создающее предпосылки для научного обобщения в старших классах.

## **Перечень учебно-методических средств обучения.**

### **Литература и средства обучения.**

Преподавание курса «Информатика 5 класс» в основной школе на базовом уровне ориентировано на использование учебного и программно-методического комплекса:

Босова Л.Л., учебник «Информатика 5», М.: БИНОМ. Лаборатория знаний, 2005 (основной);

### **Перечень средств ИКТ, используемых для реализации настоящей программы:**

### **Аппаратные средства:**

- мультимедийные ПК;
- локальная сеть;
- глобальная сеть;
- принтер;
- сканер;

### **Программные средства;**

- операционная система Windows ХР;
- полный пакт офисных приложений Microsoft Office;
- растровые и векторные графические редакторы;
- архиватор Winrar.

**Приложение**

### **Календарно-тематическое планирование**

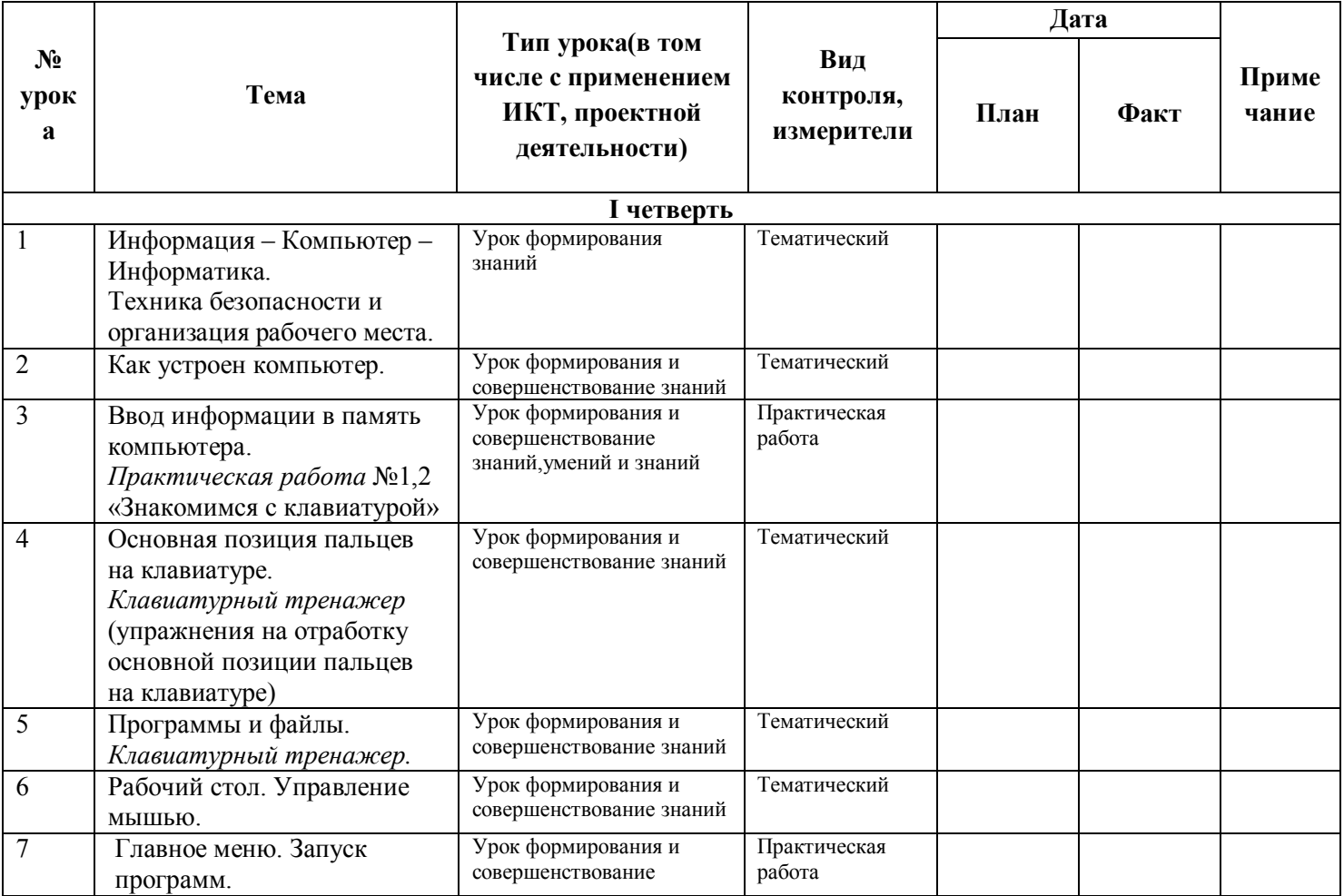

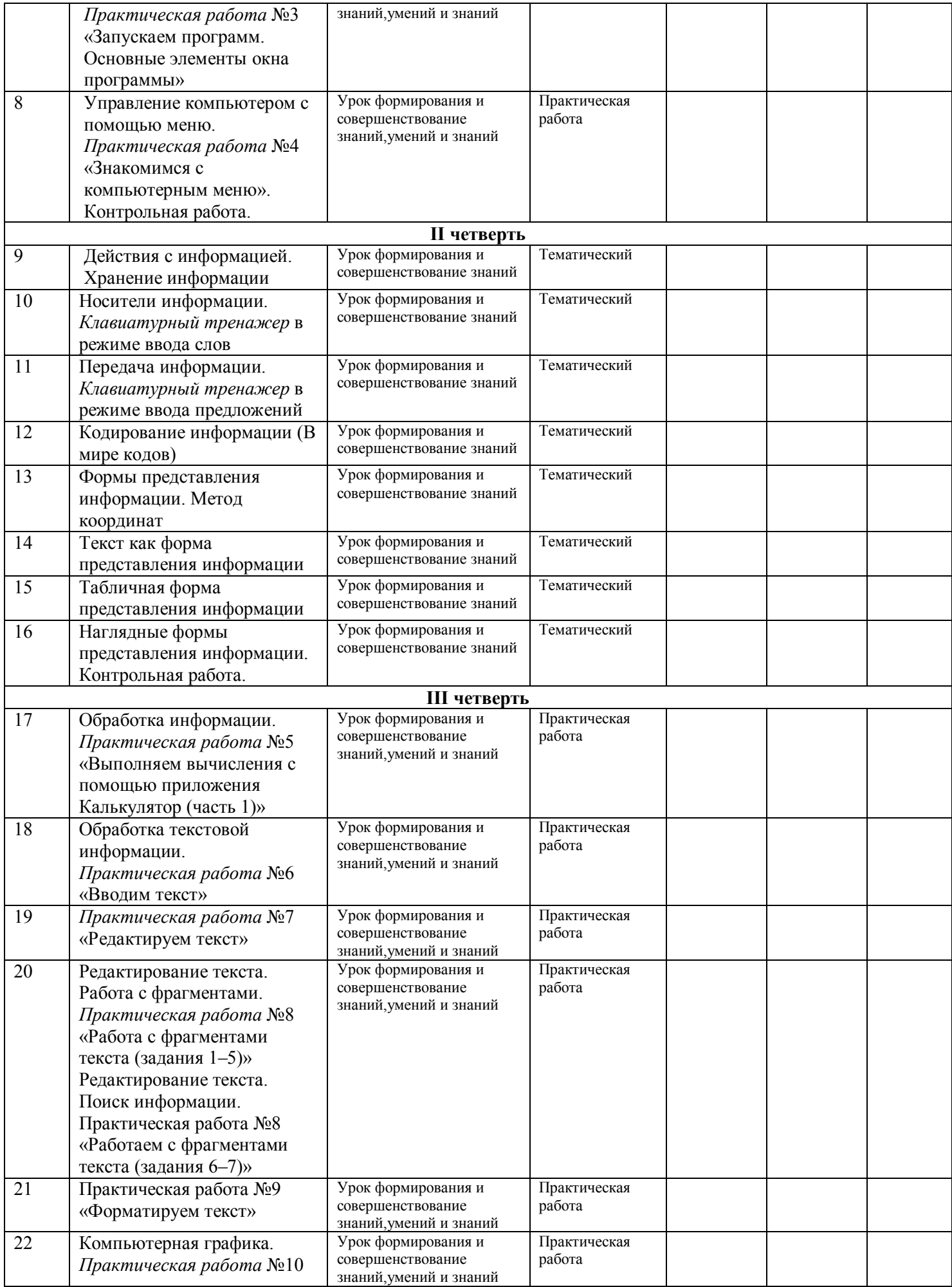

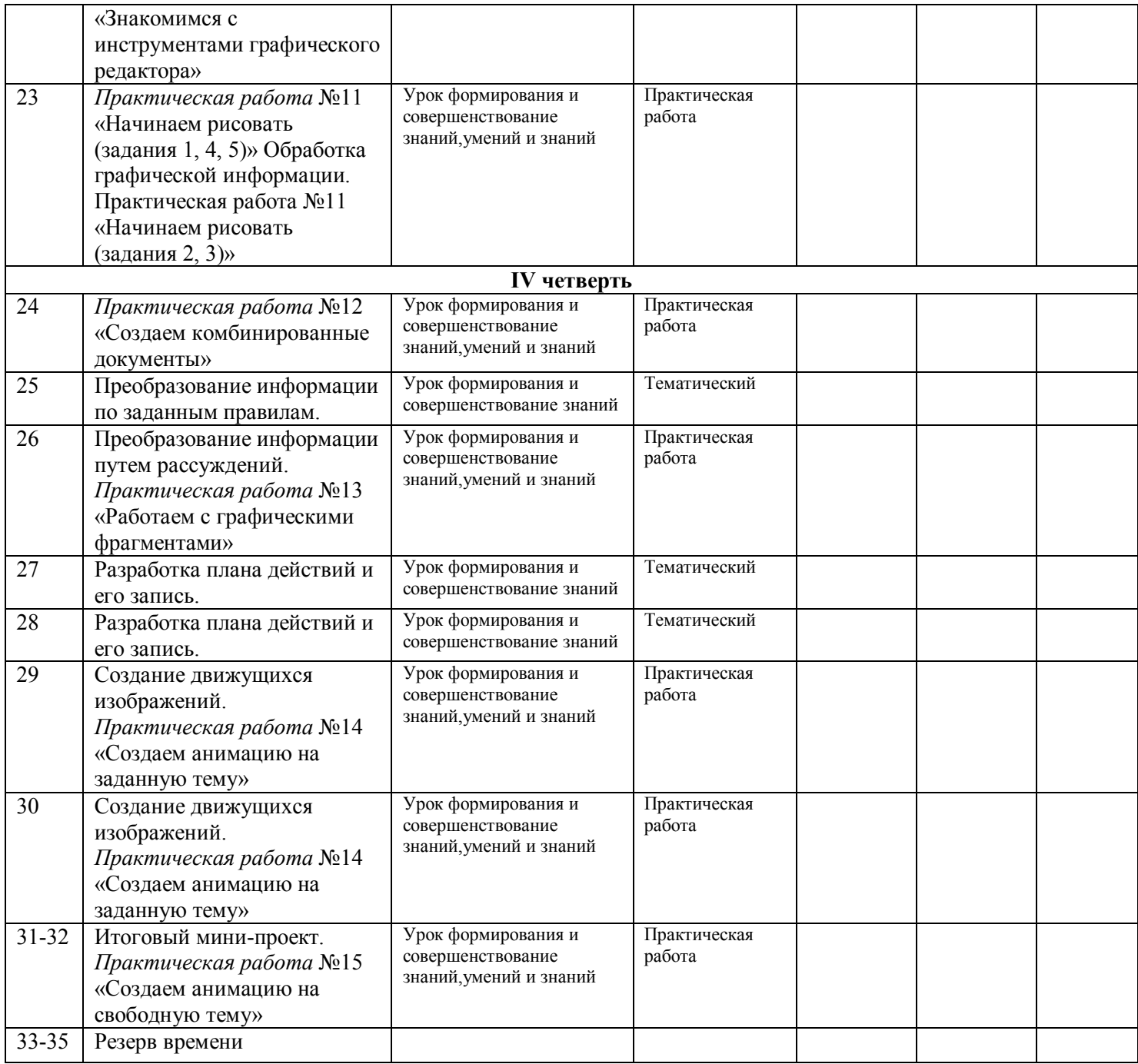

# **Формы и средства контроля.**

### **Контроль уровня обученности:**

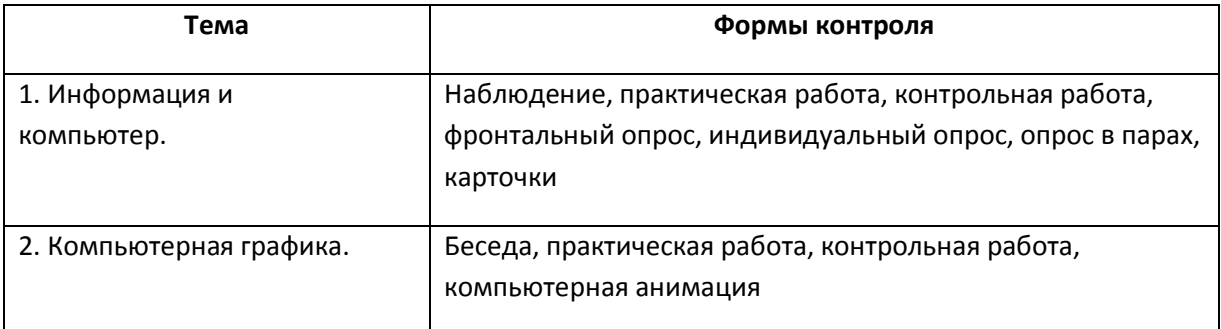